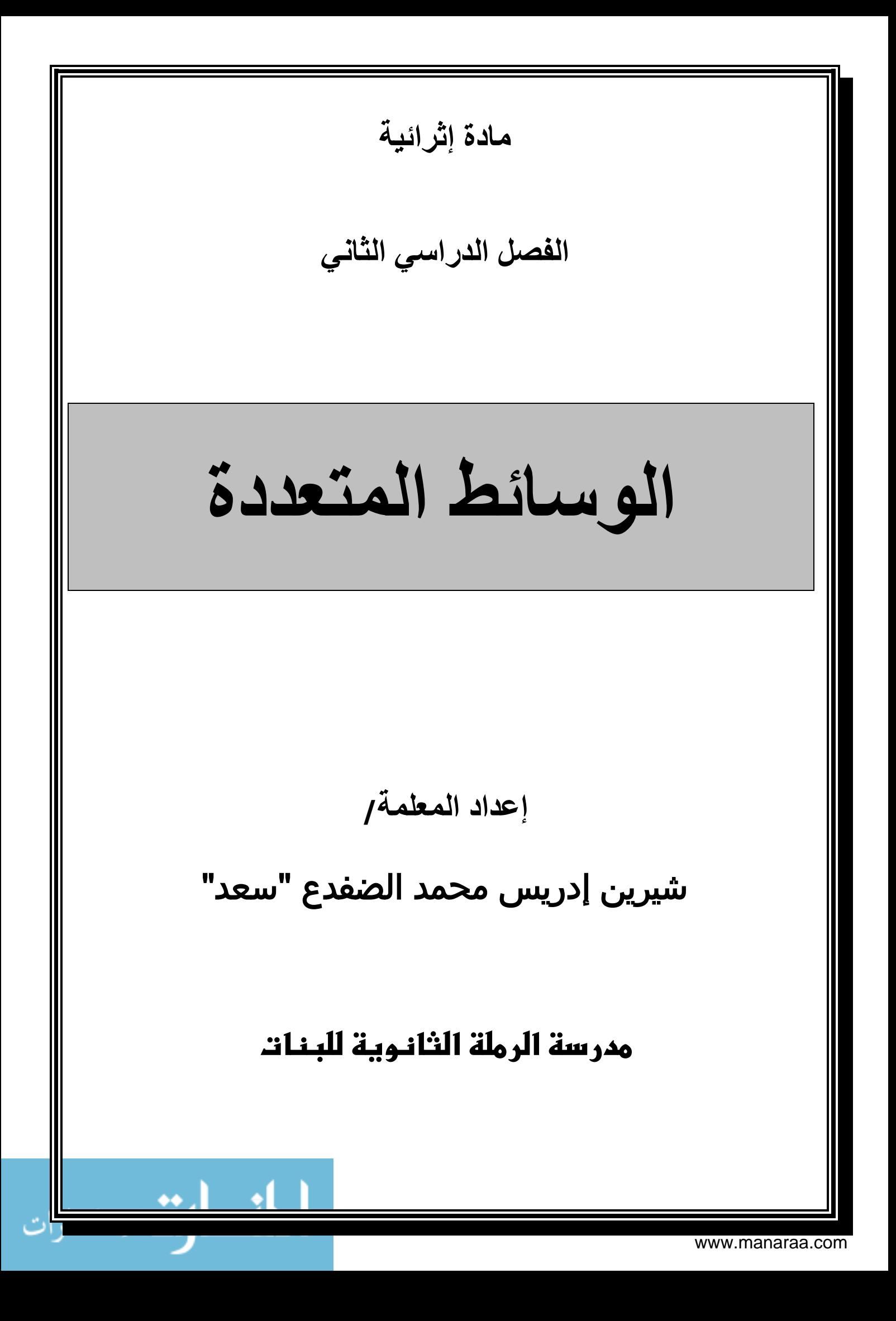

# **الدرس األول/ مفهوم الوسائط المتعددة**

**مقدمة: وثق اإلنسان المعلومات منذ القدم من خالل الرسم والنقش على الجدران، ثم استخدم األوراق. وهذا يجعلنا نسأل من سبق في ظهور أوال )الوسائط المتعددة أم الحاسوب(؟ الجواب الوسائط المتعددة ظهرت قبل ظهور الحاسوب ولكن تطورت وانتشرت بشكل كبير مع تطور الحاسوب واالنترنت.**

**س/ ناقش العبارة التالية )أصبح مصطلح الوسائط المتعددة مرتبطا بالحاسوب والمعلومات الرقمية(؟ الحاسوب يستخدم في دمج وترتيب أنواع المعلومات الحاسوبية الرقمية المخزنة وعرضها في تطبيق متكامل ليصف فكرة أو موضوع معين.**

> **س/ ما المقصود بالمعلومات الرقمية؟ هي المعلومات المخزنة في الحاسوب، حيث تخزن المعلومات بجميع أشكالها وأنواعها على شكل )0/1( تعرف بلغة اآللة.**

## **س/ اذكر أنواع أو أشكال تخزين المعلومات الرقمية )المعلومات الحاسوبية(؟**

**.1 نصوص .2 الصوت .3 الصور )الساكنة/ المتحركة( .4 الرسوم )الثابتة والمتحركة( .4مقاطع الفيديو مالحظة مهمة/ ليس شرطا أن تجتمع جميع عناصر الوسائط المتعددة من )صوت/ صورة/ فيديو/ رسومات..الخ( في تطبيق واحد.**

#### **س/ اذكر أهمية الوسائط المتعددة؟**

**تستخدم لتوضيح ونقل األفكار والمعلومات، كما تمثل وظيفة عدد كبير من المتخصصين في هذا المجال .**

## **س/ عرف الوسائط المتعددة؟**

**دمج مجموعة من المعلومات الرقمية ذات األشكال المختلفة في تطبيق واحد لعرضها للمستخدم بطريقة شيقة وممتعة لتحقيق أهداف معينة.**

#### **س/ اذكر أمثلة على الوسائط المتعددة؟**

**.1 البرامج التعليمية .2 األلعاب .3 مواقع االنترنت .4 الموسوعات العلمية**

## **س/ أنواع الوسائط المتعددة:**

- **.1 الوسائط المتعددة الخطية: يتم فيه عرض المعلومات اإللكترونية بشكل متتال دون تدخل تفاعلي من المستخدم.** ملاحظة/ يبدأ عرض المعلومات ببداية العرض وينتهى مع نهاية العرض دون تدخل المستخدم، مثال : أفلام الفيديو وأفلام السينما **والرسوم المتحركة.**
- **.2 الوسائط المتعددة التفاعلية: حيث يتيح امكانية التحكم في التطبيق باختيار الموضوعات وتغيير اتجاه سيرها باستخدام أدوات االدخال المختلفة و بالتالي تتغير مخرجات التطبيق بناء على مدخالت المستخدم وحسب احتياجاته من العرض. مثال: البرامج التعليمية و األلعاب ومواقع االنترنت والموسوعات العلمية.**

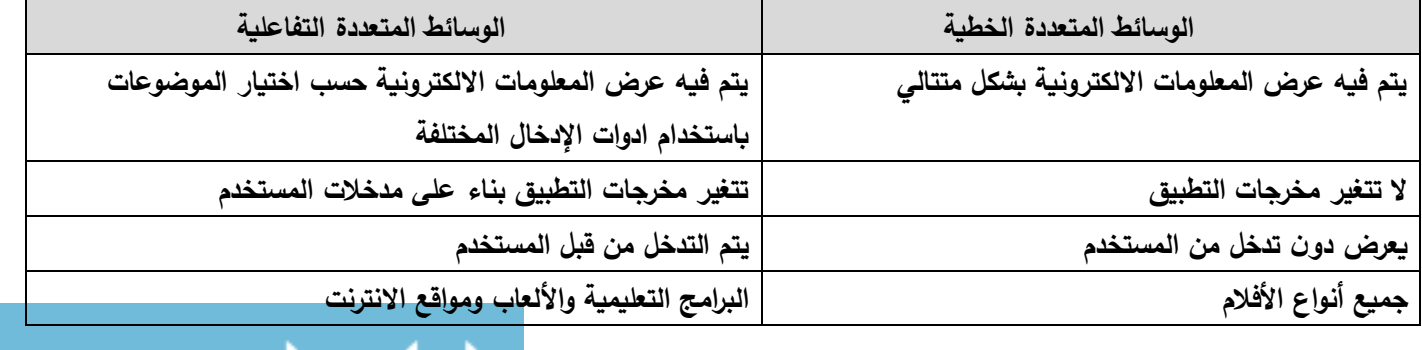

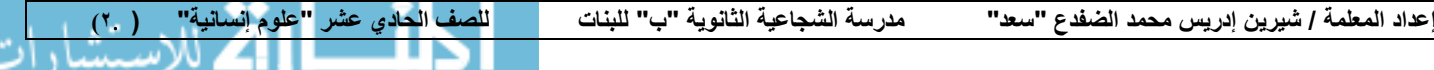

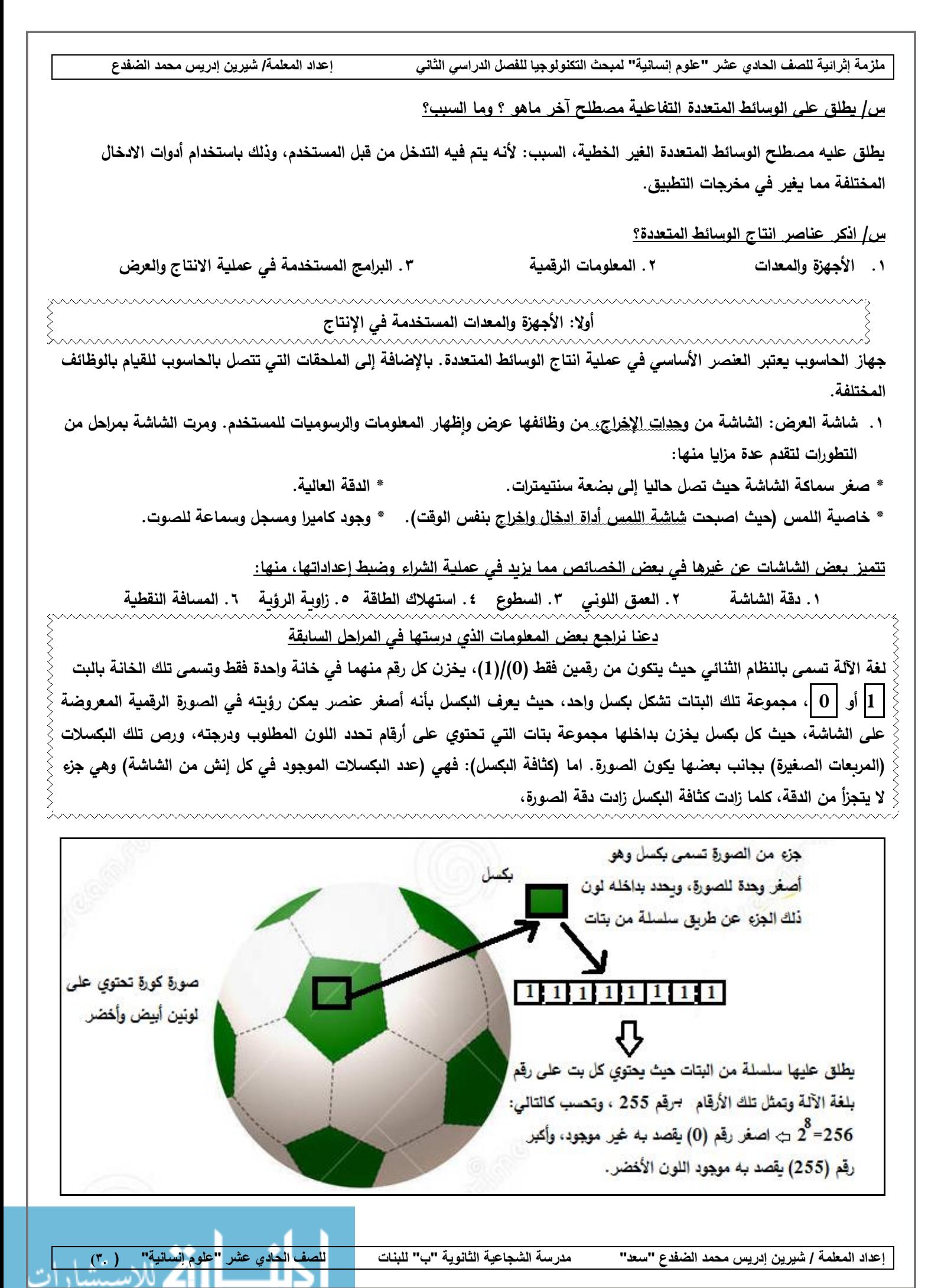

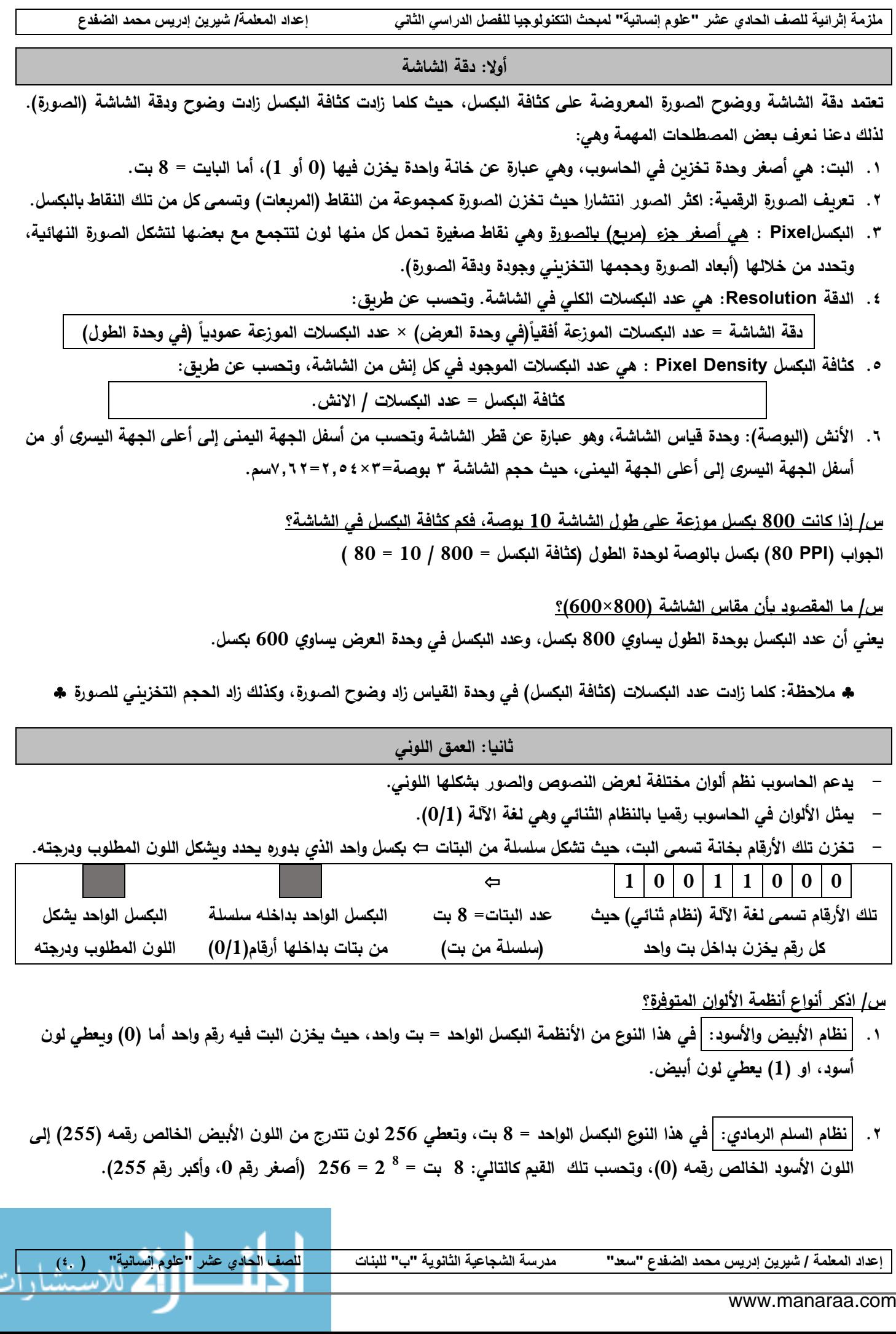

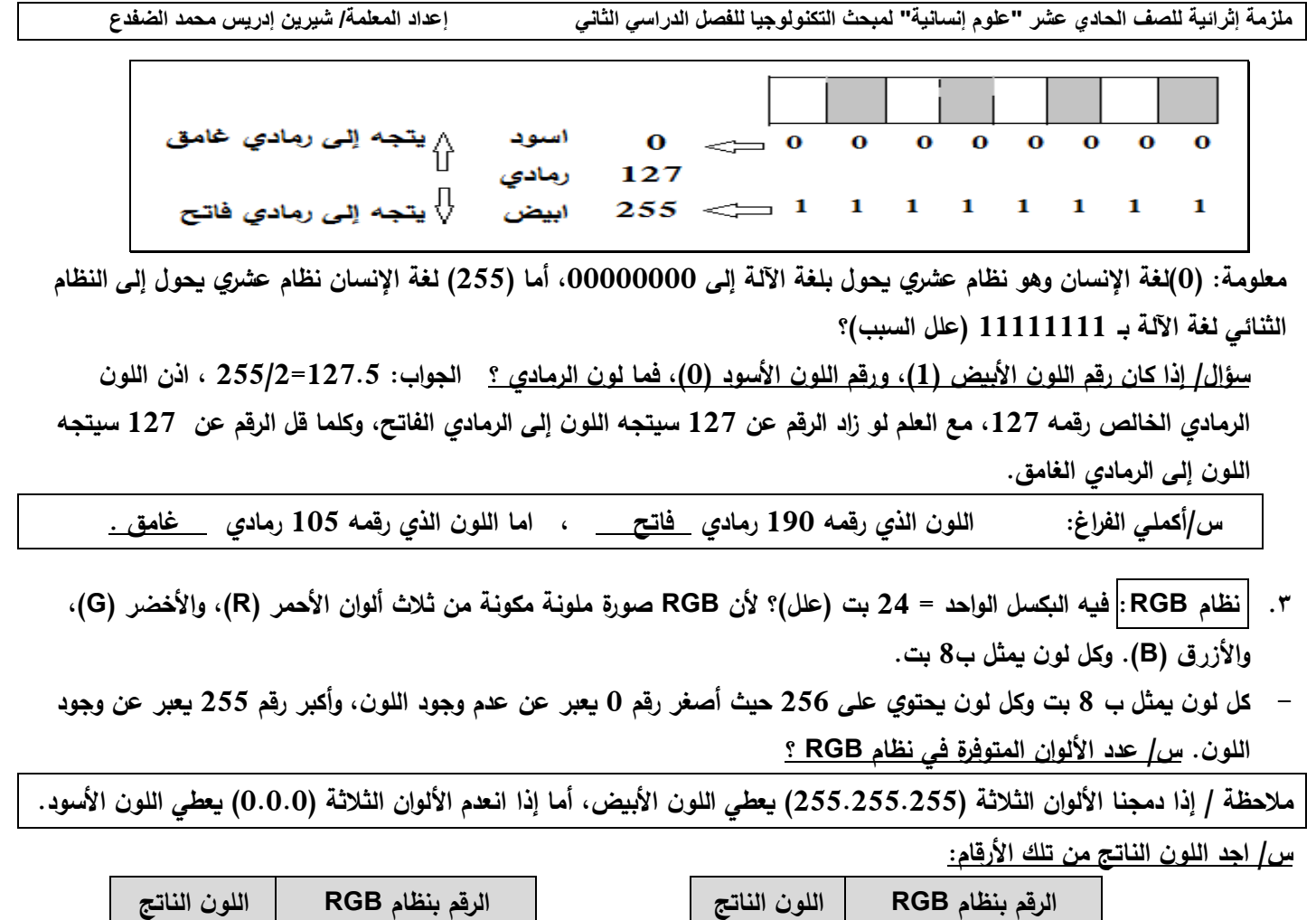

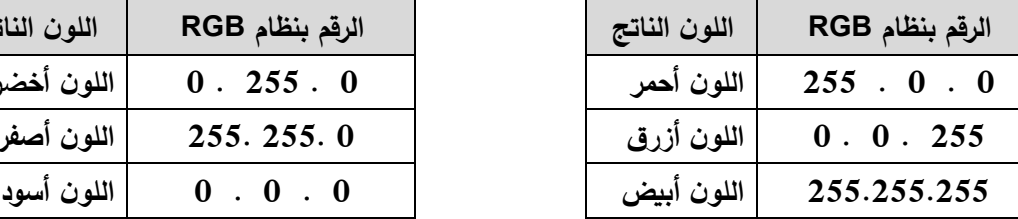

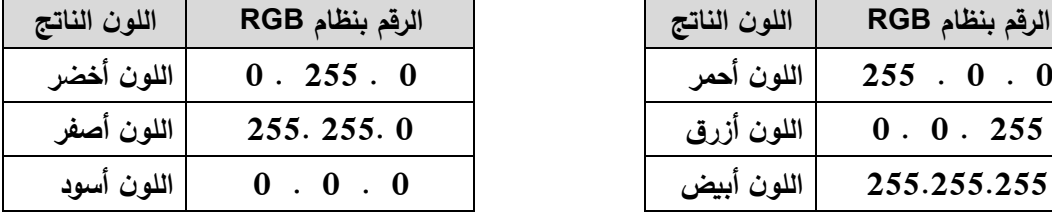

ملاحظة مهمة: نظام RGB يستخدم في الشاشة والمواقع الالكترونية (علل السبب)؟ الصورة عبارة عن نقاط كل نقطة تس*مى* بكسل، وكل بكسل مكونـة من ٣ الوان اساسية، احمر أزرق أخضر ، فحين يضيء ''البكسل'' الواحد بألوانـه الثلاثـة يعطي اللون الأبيض، وحين ينطفيء يعطي لون أسود، وبالمزج بين الإلوان الثلاث الأساسية مع بقية النقاط الأخرى تتكون الصورة، وكلما إبتعدت عن الشاشة توضحت لك **الصورة أكثر..**

- ءَ. |نظام CMYK: |يعطي CMYK صورة ملونة عبارة عن مزج اربع ألوان الأزرق السماوي (C)، الأرجواني (M)، الأصفر (Y)، **األسود )K)،) 0.0.0.0 (يعطي اللون األبيض، بينما (100.100.100.100) يعطي اللون األسود.**
- **- يستخدم هذا النظام في الطباعة على الورق، حيث الصورة تنتج بالتنقيط و ذلك باسقاط األلوان وقذفها على هيئة بقع نقطية بجوار**  بعضها البعض، فيصورها لنا العقل كأنها ممزوجة لصغر حجم تلك النقاط، ولكما زادت نسبة اللون زادت لونه الغامق (علل)؟
- عند دمج الألوان (الازرق والأرجواني والأصفر) نحصل على اللون الأسود ولكن نستخدم اللون الأسود دون الحاجة للحصول عليه من عملية دمج الألوان السابقة (علل)؟ ذلك لأن اللون الأسود اكثر استخداما في الطباعة كما أنه أرخص ثمنا من الألوان الأخرى، بمعنى **آخر حتى ال ينفذ الأللوان والحاجة لتعبئة األ لوان بكل وقت.**

**مالحظة مهمة/ في نظام RGB تكون قيم األلوان محصورة بين )0-255( أل ن األ لوان تخزن بسلسلة من بتات، حيث فكرة عملها تعتمد على اسقاط الضوء. في نظام CMYK تكون قيم األلوان محصورة بين )0-100( فهي نسبة كمية األ لوان الساقطة على الورق، حيث فكرة عملها تعتمد على اسقاط الحبر بهيئة بقعة نقطية.**

**إعداد المعلمة / شيرين إدريس محمد الضفدع "سعد" مدرسة الشجاعية الثانوية "ب" للبنات للصف الحادي عشر "علوم إنسانية" ) 5**.**(**

<u>س/ عند كتابة الرقم للون الأبيض بنظام (RGB) فإنه =(255.255.255) ، أما اللون الأبيض بنظام (CMYK) فإنه =(0.0.0.0)</u> **)ناقش السبب حسب فهمك؟( اللون االبيض على الشاشه باستخدام نظام )RGB )هو ناتج اجتماع االلوان الثالثة )أحمر وأخضر ً من االحبار الثالثة. وأزرق( ولكن فى الطباعة باستخدام نظام )CMYK )هو ناتج عن عدم استخدام ايا**

<u>سؤال للنقاش:</u> لماذا عندما تعجب بصورة على شاشتك وعند طباعتك للصورة على الورق ترى الألوان اختلفت ولم تعد الصورة جميلة كما **رأيتها بالشاشة؟ الجواب/ ألن الشاشة تعمل على نظام RGB ، أما الطابعة تعمل على نظام CMYK. ولكني سأوضح لك السبب العلمي: انظمة RGB هو عبارة عن دمج ترددات الضوء )الطيف المرئى( الثالثة، أما أنظمة CMYK هو عبارة عن دمج ألوان رباعية من األحبار، و الحبر مادة كيميائية تختلف عن تردد ضوئى.**

**س/1 إذا كان عرض الصورة px300 وارتفاعها px300 و أن كل نقطة تخزن في <sup>3</sup> بايت فما الحجم التخزيني لها؟**

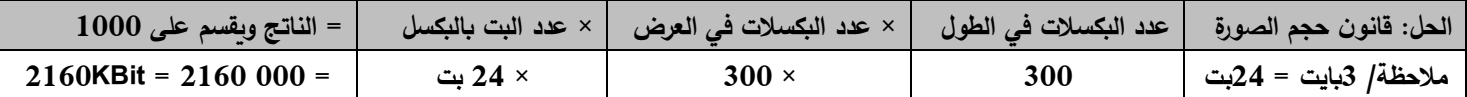

**س/2 احسب حجم صورة بمختلف األنظمة اللونية التي درستها سابقا إذا علمت أن طولها px1200 وارتفاعها px1000 بوحدة KB؟**

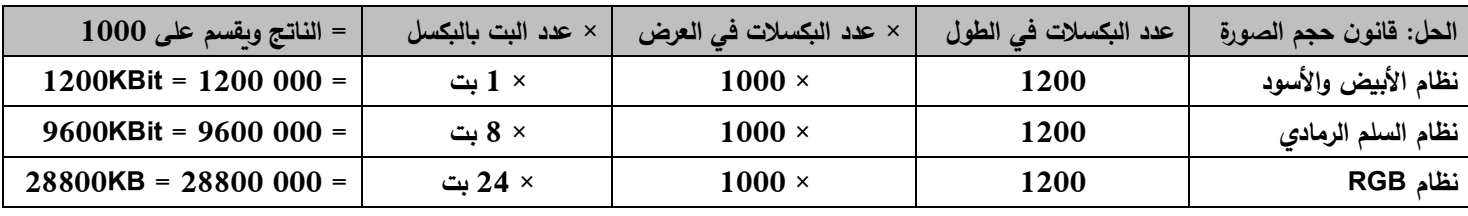

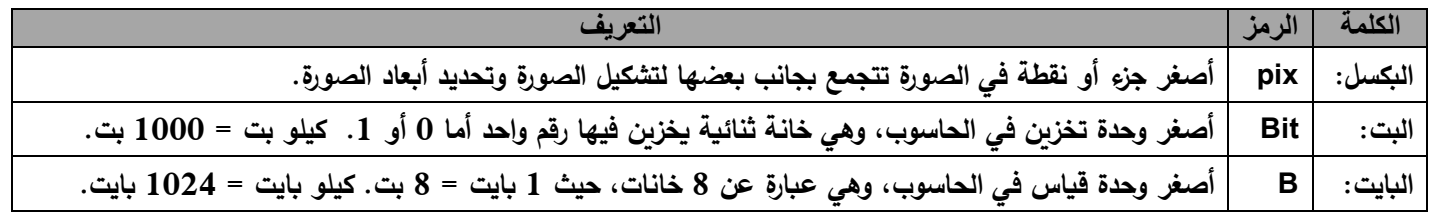

**س/ اذكر الخصائص التي تميز الشاشات عن بعضها البعض، والتي تفيد المستخدم في عملية الشراء وضبط إعدادتها؟**

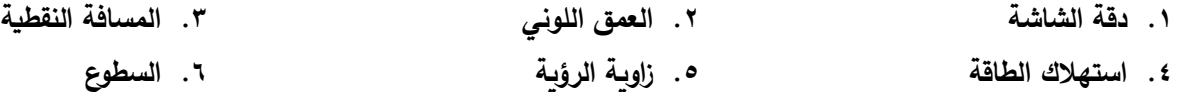

**س/ عرف المصطلحات التالية:**

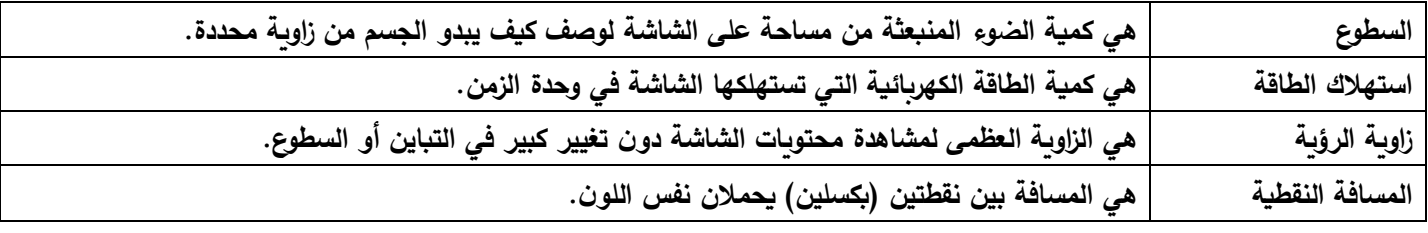

**س/ اذكر وحدة قياس كل من:**

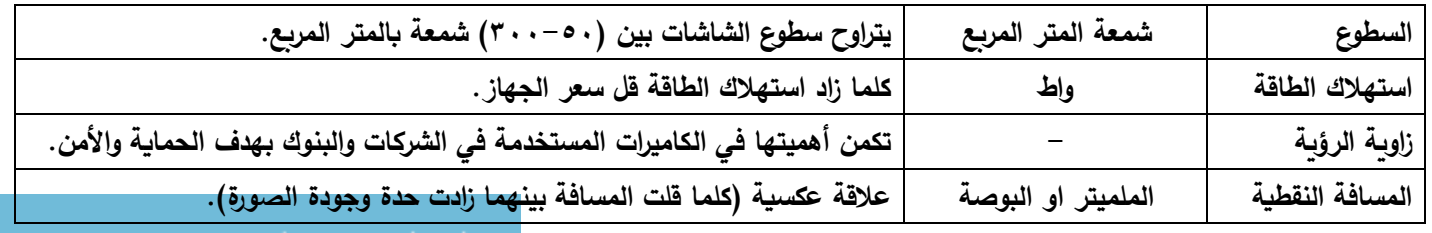

**إعداد المعلمة / شيرين إدريس محمد الضفدع "سعد" مدرسة الشجاعية الثانوية "ب" للبنات للصف الحادي عشر "علوم إنسانية" ) 6**.**(**

**س/ اذكر أنواع الشاشات حسب التقنية المستخدمة في صناعتها؟**

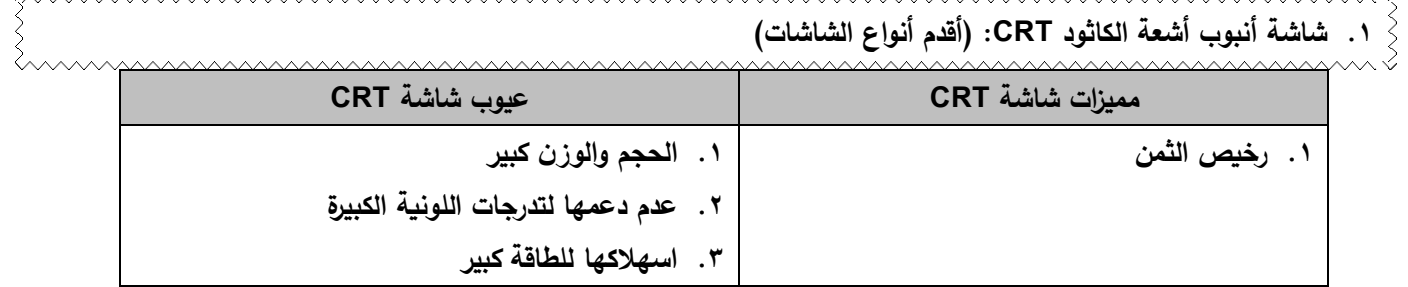

**س/تؤثر شاشة CRT على حاسة البصر؟ بسبب استخدامها مدفع االلكترونيات في تقنيتها.**

**\*\* ناقش / سبب توقف الشركات المصنعة لشاشات CRT؟**

**.2 شاشة البلورات السائلة LCD:( أكثر الشاشات انتشارا واستخداما(**

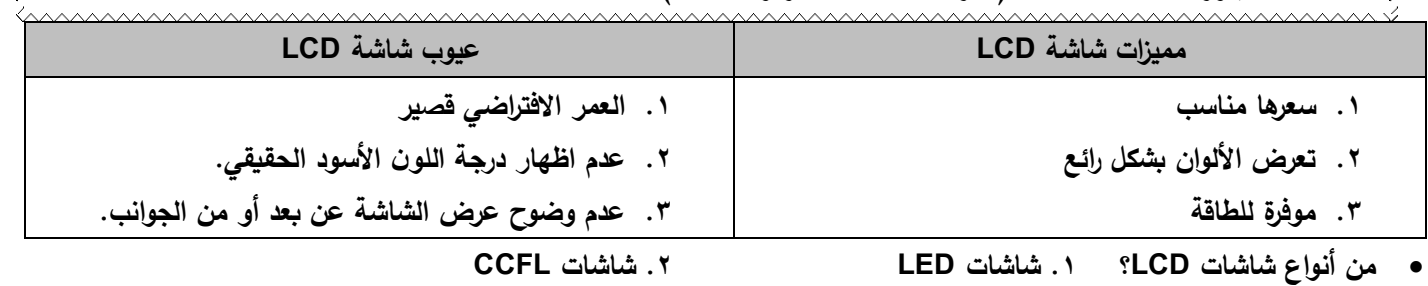

**\*\* تستخدم شاشات البلورات السائلة في شاشات الحواسيب المحمولة والتلفاز والساعات الرقمية والهواتف الذكية؟ )اذكر السبب(**

**.3 شاشة البالزما: )شاشات العرض الحديثة(**

**تعتمد فكرة عملها على وجود غاز النيون والزينون بين طبقتي زجاج الشاشة و عند تعرضها لجهد كهربائي تعمل بإثارة الجزيئات فتتحول إلى البالزما وكلما تضاعفت إثارة الغاز زاد سطوع وتوهج الضوء الناتج عن الشاشة مما يؤدى إلى استهالك ز ائد للطاقة.**

**س/ عرف البالزما؟ البالزما هي الحالة الرابعة للمادة، وهي عبارة عن غاز متأين، فعند تعرض الغاز لجهد كهربائي عالي تفقد جزيئاتها اال لكترونات فتتحول آليونات ينتج منها توهج.**

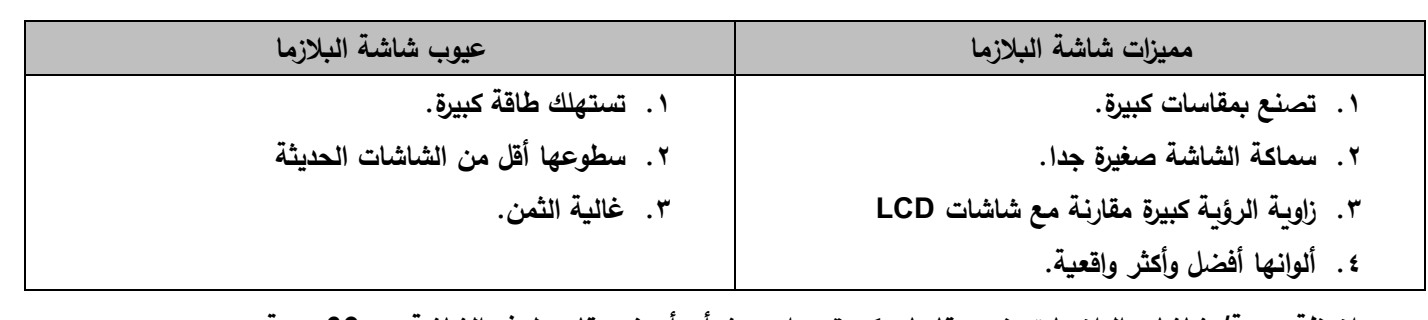

**مالحظة مهمة/ شاشات البالزما تصنع بمقاسات كبيرة جدا، حيث أن أصغر مقاس لهذه الشاشة هو 32بوصة.**

**س/ علل سبب استهالك الزائد للطاقة في شاشات البالزما؟**

**مالحظة مهمة: تستخدم شاشات البالزما بكثرة في صناعة شاشات التلفاز.**

**.4 شاشة OLED:( التقنية الحديثة في تصنيع الشاشات(**

**تستخدم التقنية الحديثة في تصنيع الشاشات العرض والتلفاز والحاسوب والهواتف الذكية واألجهزة اللوحية الحديثة، وتوجد لها تقنيتان لبنية البكسل هما:**

**أ. OLED RGB: يتكون البكسل من 3 بكسالت فرعية تشع األلوان )االحمر واالخضر واألزرق(.**

ب. White OLED: يتكون كل بكسل من4 بكسلات فرعية تشع الألوان (الاحمر والأخصر والأزرق) بالإضافة إلى الأبيض.

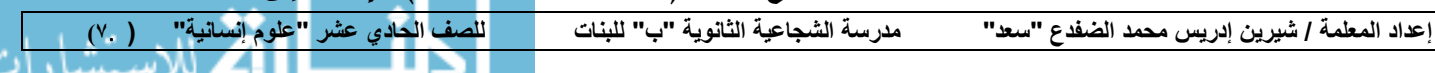

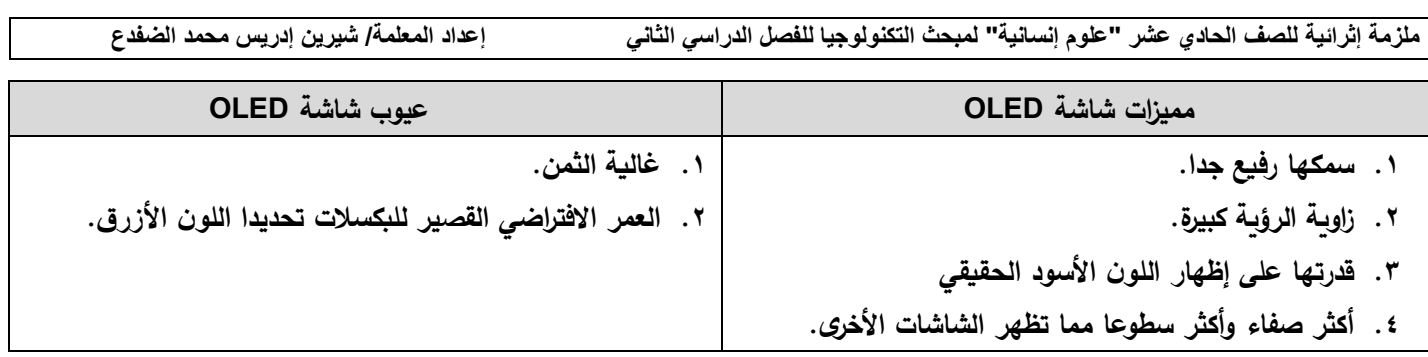

<u>س/ اذكر الأجهزة والمعدات المستخدمة في انتاج الوسائط المتعددة؟</u>

**.1 شاشة العرض .2 الماسح الضوئي .3 المايكروفون .4 الكاميرات الرقمية والفيديو**

**ثانيا: الماسح الضوئي )سكنر(**

جهاز يقوم بتحويل الصور إلى معلومات رقمية تخزن فى الحاسوب، وباستخدام اعدادات الماسح يمكن التحكم فى شدة وضوح الصورة **حيث يمكن الحصول على صورة ملونة أو ابيض واسود.**

**ثالثا: المايكروفون**

**جهاز يقوم بتحويل الصوت إلى إشارة كهربائية ومن ثم تحويلها إلى معلومات رقمية تخزن في الحاسوب لمعالجتها.**

**رابعا: الكاميرات الرقمية وكاميرات الفيديو**

**جهاز يقوم بتحويل الصور الثابتة والمتحركة وتحويلها إلى معلومات رقمية تخزن في الحاسوب.**

**س/ ما المواصفات والمقاييس التي يجب توافرها في الكاميرات الرقمية؟**

- **.1 الكثافة النقطية والدقة: )وتعتبر المقياس األساسي للحكم على جودة الصورة(، فكلما زادت الكثافة النقطية للصورة زادت جودتها )إذن عالقة عكسية طردية بين الكثافة النقطية وجودة الصورة(.**
- **.2 السعة التخزينية للكاميرا: تتوفر في أغلب الكاميرات نوعين من التخزين، تخزين المدمج بالجهاز نفسه و وحدة التخزين المستقلة الخارجية لحفط الصور )مثل االميموري(، وتتراوح أحجام التخزين بين )8 –128 ( جيجا بايت، وهناك احجام تخزين تصل إلى 2 تير ا بايت، وعند امتالء الذاكرة يمكن تفريغها واعادة وضع صور أخرى.**
	- **.3 خاصية مقلل االهتزاز: يقصد به عالج رجفة اليد أثناء التصوير، وهي ميزة مهمة ومتوفرة بأغلب عدسات الكاميرات الحديثة.**
- ٤. ا<u>لعدسة:</u> في الكاميرا نفسها تحتوي على عدة عدسات، منها (العدسات المقربة متغيرة البعد البؤري– عين السمكة– منفرجة الزاوية) لكل منها استخدامات حسب الهدف من إجراء عملية التصوير . ولكن هناك كاميرات رخيصة تحتوي على عدسة ثابتة لا **نستطيع التقريب فيها وتختلف الكاميرات حسب سعرها.**

**س/ علل لماذا يفضل استخدام كاميرات رقمية ذات كثافة نقطية أعلى من 5ميجا بكسل؟**

**الجواب: لممارسة التصوير الرقمي والحصول على أفضل النتائج الممكنة.**

**ثانيا: المعلومات الرقمية المستخدمة في انتاج الوسائط المتعددة**

**سبق وأن عرفنا المعلومات الرقمية بأنها جميع المعلومات المخزنة في الحاسوب، حيث يتم تخزينها بلغة اآللة وهي )1 / 0(، ولها**  عدة أشكال وأنواع وهي (نصوص/ صور/ اصوات/ افلام)، حيث تخزن كل منها بصيغ مناسبة تبعا لنوعية التطبيقات المستخدمة **لمعالجتها وعرضها.** 

**س/ ما أنواع المعلومات الرقمية؟ الجواب: النص / الصورة / الصوت/ الفيديو** 

**إعداد المعلمة / شيرين إدريس محمد الضفدع "سعد" مدرسة الشجاعية الثانوية "ب" للبنات للصف الحادي عشر "علوم إنسانية" ) 8**.**(**

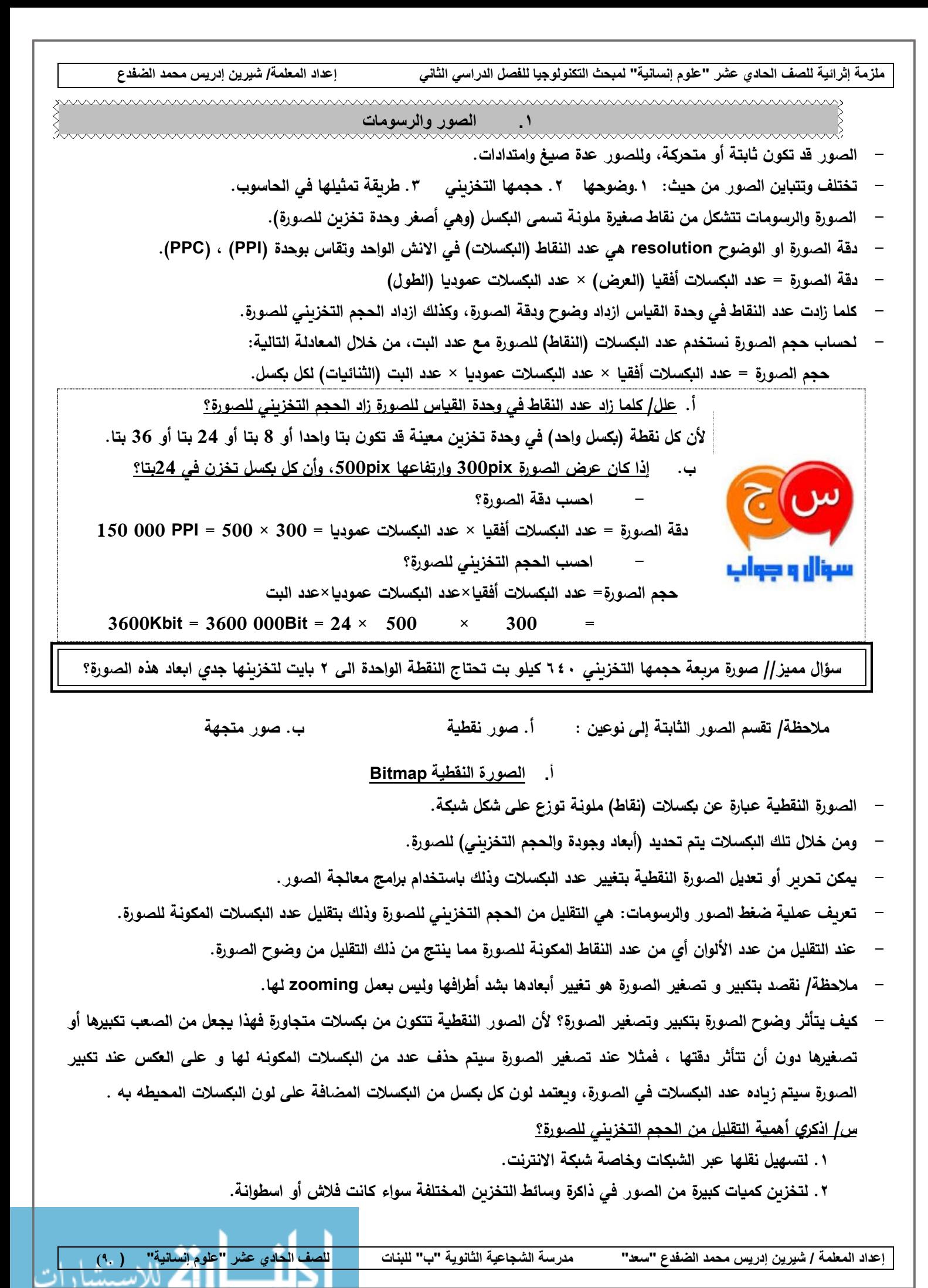

**س/ اذكر االمتدادات و الصيغ المستخدمة في ملفات الصور الثابتة النقطية؟**

- ١. ا<u>متداد JPEG: ي</u>عتبر من أفضل الملفات وتطبيقات الانترنت (علل السبب) لأنها تحتوي على ملايين من الألوان، وحجمها **التخزيني مناسب كونه مضغو طا دون التأثير على درجة وضوح الصورة، من عيوبها ال تدعم خاصية الشفافية او الحركة.**
- ٢ . امتداد GIF: مناسب للرسومات والشعارات والأزرار. التي يتم تصميمها، ولكنها تستخدم ألوان قليلة حيث تحتوي على 256 لونا **على االكثر، ولكنها تتميز بإمكانية عمل صور متحركة، وتحتوي على خاصية الشفافية.**
- ٣. ا<u>متداد BMP:</u> تستخدم ف*ي* رسومات وأيقونات برامج التشغيل وبندوز (علل السبب)، وبمكن أن تكون الصور ملونة أو غير **ملونة، ومن عيوبها أن حجمها كبير جدا لذلك ال ينصح استخدامها في تطبيقات الوسائط المتعددة وصفحات الويب واالنترنت، وال تدعم الحركة أو خاصية الشفافية.**

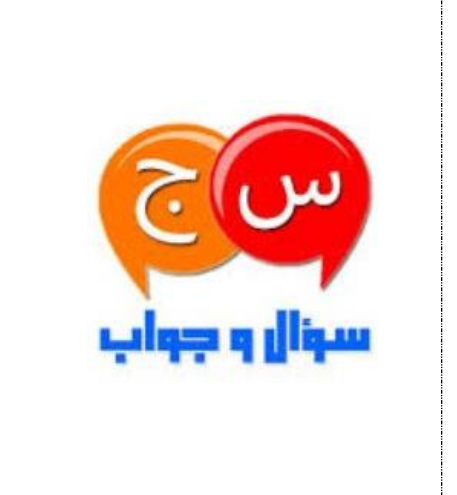

**س/ ما فائدة خاصية الشفافية؟ يمكن من وضع وعرض أكثر من صورة فوق بعضها البعض.**

**س/ االمتداد GIF يحول الصور الثابتة إلى صور متحركة )اشرحي ذلك(؟ عن طريق تخزين أكثر من شكل في الملف نفسه، وعرضها بشكل متتالي.**

**س/ قارني بين امتدادات ملف الصور النقطية؟**

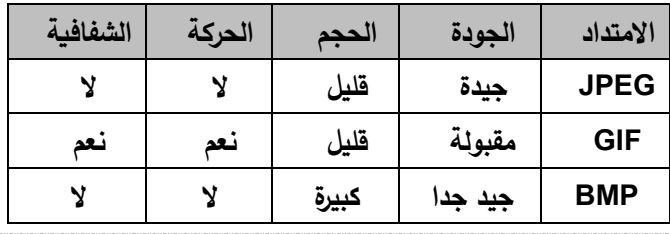

**ب. الصورة المتجهة:**

الصورة عبارة عن رسم منحنيات وخطوط ومساحات ملونة، وقد تكون هذه المساحات مملوءة بألوان ثابتة مثل (الأحمر والأخضر وغيرها)، أو الألوان المتدرجة الت*ى* تستخدم مزج بين لونين أو أكثر ، من مميزاته امكانية التغيير بأبعاد الصورة دون أن يؤثر على جودة الصورة (علل)؟ لأن الصور المتجهة لا تتكون من نقاط أو بكسلات بل هي عبارة عن خطوط ومنحنيات ترسم باستخدام معادلات رباضية يمكنها **المحافظة على درجة وضوح الصورة وال تفقد جودتها عند تكبيرها أو تصغيرها بعكس الصور النقطية التي تفقد جودتها عند التكبير. س/ اذكر االمتدادات و الصيغ المستخدمة في ملفات الصور المتجهة؟**

- **.1 امتداد SWF: ويعتبر هذا النوع أكثر استخداما وانتشارا في تطبيقات الوسائط المتعددة و في االنترنت وفي األلعاب والعروض المختلفة.**
	- **.2 امتداد PSD: وتستخدم بكثرة في تصميم الرسومات وقد تكون ثابتة أو متحركة.**

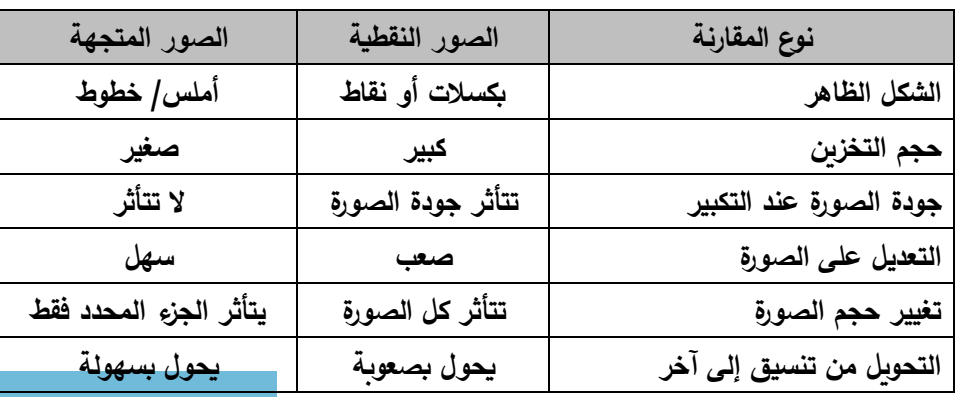

**س/ قارني بين الصور النقطية والصور المتجهة؟**

**إعداد المعلمة / شيرين إدريس محمد الضفدع "سعد" مدرسة الشجاعية الثانوية "ب" للبنات للصف الحادي عشر "علوم إنسانية" ) 10**.**(**

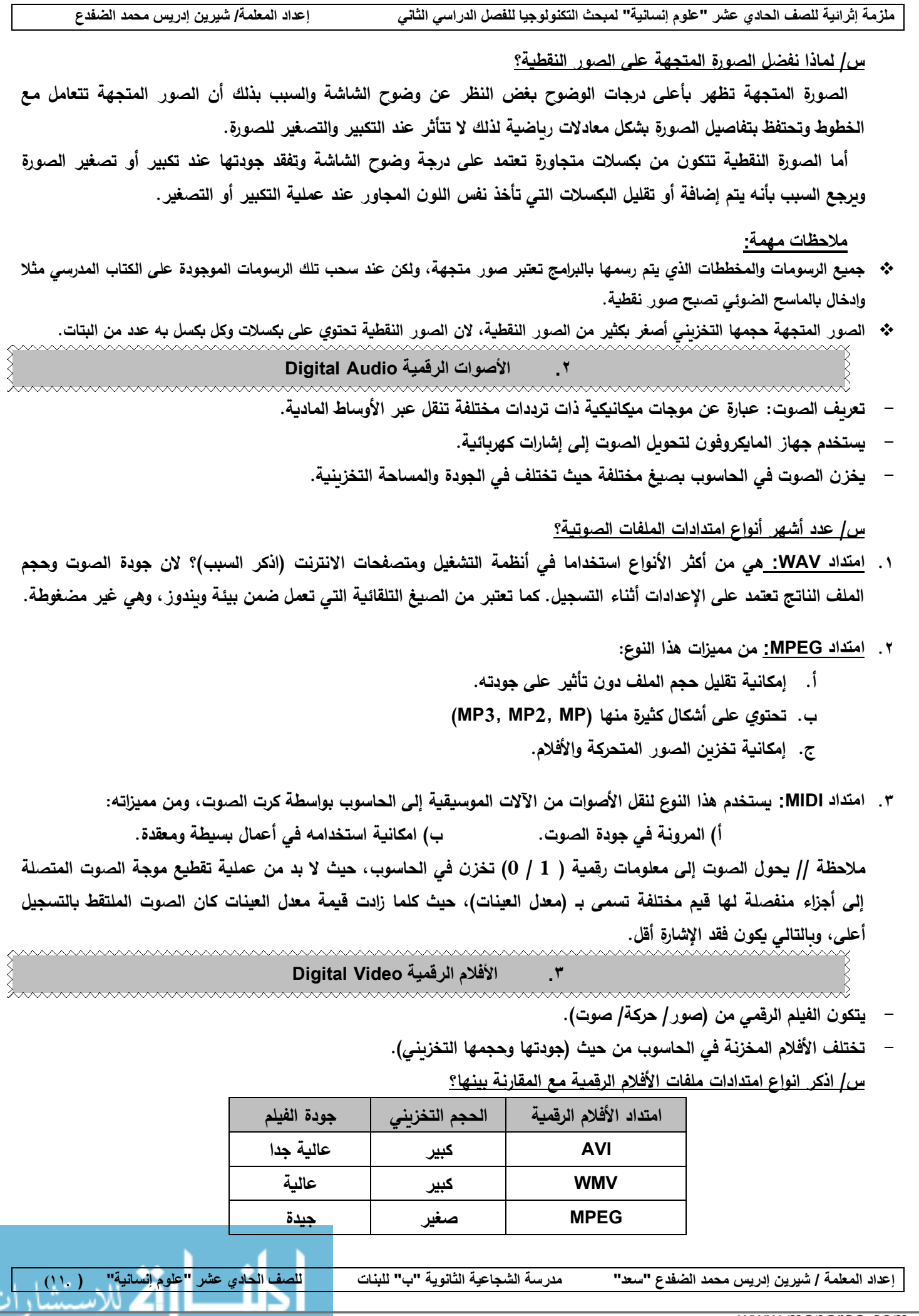

**ملزمة إثرائية للصف الحادي عشر "علوم إنسانية" لمبحث التكنولوجيا للفصل الدراسي الثاني إعداد المعلمة/ شيرين إدريس محمد الضفدع .4 رابعا: النصوص Text - وهو أهم عنصر في الوسائط المتعددة )اذكر السبب( ألنه أساس نجاح الفكرة المرجوة من التطبيق. - يمكن إضافة التأثيرات على النصوص مثل إنشاء نص متحرك أو بارز أو ظل....الخ. - إمكانية وضع خاصية التشعب للنص، ليسمح للمستخدم التنقل بين مواضيع التطبيق، مثال: صفحات الويب تحتوي على كثير من التشعبات. س/ ما الصفات الواجب توافرها في التطبيق أو البرنامج الجيد؟ .1 نقل فكرة باستخدام أقل عدد من الكلمات. .2 استخدام فكرة ونص مبسطة ومفهومة. مالحظة مهمة/ تتميز النصوص بحجم تخزيني صغير ثم الصور ثم الصوت ثم الفيديو )ويعتبر الفيديو اكبر حجم( ثالثا: برامج إنتاج الوسائط المتعددة س/ اذكري الشركات العالمية التي انتجت تطبيقات خاصة لتحرير وانتاج الوسائط المتعددة؟ .1 شركة مايكروسوفت Microsoft .2 شركة أدوبي Adobe .3 شركة باوتون PowToon .4 شركة جنو GNU س/ اذكري أشهر الب ارمج المستخدمة في إنتائج الوسائط المتعددة وتحريرها؟ يجب التنويه لنقطة مهمة بأن كل نوع من المعلومات الرقمية لها مجموعة برامج خاصة به مثال: نوع المعلومات الرقمية البرامج Open Office / Microsoft Word النصوص وتحرير معالجة معالجة وتحرير الصور والرسومات InkScape / GIMP Adobe Premier / Ms Move Maker / PowToon / VSCD األفالم وتحرير معالجة معالجة وتحرير األصوات Forge Sound / Audacity نقاط مهمة .1 برامج جيمبGIMP : من أشهر البرامج لتحرير ومعالجة الصور النقطية والرسومات المتجهة ورسم الشعارات الخاصة بصفحات االنترنت، ويتميز بأنه برنامج مفتوح المصدر. .2 برنامج انكسكيب InkScape: يعالج الرسومات المتجهة وخاصة الرسومات المتوافقة مع معايير SVG. .3 بر امج معالجة األفالم يتم فيه إضافة صور ونصوص وتأثيرات، فهي تستخدم في أوساط منتجي األفالم التلفازية والدعائية، ويتم أيضا إنشاء أفالم الكرتون.** ٤ . برامج معالجة الأصوات: تقوم بتسجيل الأصوات وإضافة التأثيرات عليها ودمجها مع بعضها وتحويلها من صيغة إلى أخرى. **س/ اذكري خطوات إنتاج تطبيقات الوسائط المتعددة؟ .1 تكوين الفكرة والتخطيط لها. .2 تحضير العناصر الالزمة للتطبيق من )نصوص وصور وأصوات وافالم وأجهزة(. .3 إدخال هذه العناصر وتخزينها في الحاسوب لتحويلها إلى معلومات رقمية بلغة اآللة. .4 تحديد البرامج واألدوات المستخدمة في تحريرها ومعالجتها وحفظها بصيغ مناسبة قابلة للتطبيق. .5 اختيار البرامج التي ستدمج جميع هذه العناصر في تطبيق واحد. .6 إنتاج التطبيق النهائي ونشره. مالحظة/ هذه العمليات تحتاج إلى تقييم ومتابعة مستمرة، لضمان وحدة العناصر وتناسقها داخل التطبيق لتحقيق الهدف منها. س/ رتب أنواع المعلومات الرقمية حسب الحجم التخزيني ترتيبا تصاعديا )الفيديو/ الصور/ األصوات/ النصوص(؟ .1النصوص أصغر حجم ← .2 الصور الثابتة المتجهة ← .3الصور الثابتة النقطية ← .4 األصوات ← .5 الفيديو "أكبر حجم تخزيني"إعداد المعلمة / شيرين إدريس محمد الضفدع "سعد" مدرسة الشجاعية الثانوية "ب" للبنات للصف الحادي عشر "علوم إنسانية" ) 12**.**(** www.manaraa.com